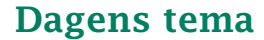

- Hva er kompilering?
- Hvordan foreta syntaksanalyse av et program?
- Hvordan programmere dette i Java?
- <span id="page-0-0"></span>Hvordan oppdage feil?

## Hva er kompilering?

Anta at vi lager dette lille programmet doble.cflat (kalt *kildekoden*):

```
int n;
int main ()
{
   putchar('?'); n = qetint()*2;
   putint(n); putchar(10);
}
```
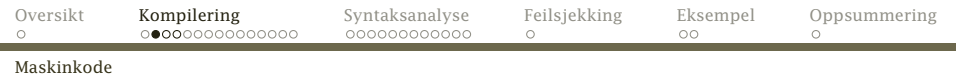

### Dette programmet kan ikke kjøres direkte på noen datamaskin, men det finnes en x86-kode (kalt maskinkoden) som gjør det samme:

0000000 7f 45 4c 46 01 01 01 00 00 00 00 00 00 00 00 00 0000020 02 00 03 00 01 00 00 00 30 83 04 08 34 00 00 00 0000040 28 09 00 00 00 00 00 00 34 00 20 00 08 00 28 00 0000060 1d 00 1a 00 06 00 00 00 34 00 00 00 34 80 04 08 0000100 34 80 04 08 00 01 00 00 00 01 00 00 05 00 00 00 0000120 04 00 00 00 03 00 00 00 34 01 00 00 34 81 04 08 0000140 34 81 04 08 13 00 00 00 13 00 00 00 04 00 00 00 0000160 01 00 00 00 01 00 00 00 00 00 00 00 00 80 04 08 0000200 00 80 04 08 1c 06 00 00 1c 06 00 00 05 00 00 00 0000220 00 10 00 00 01 00 00 00 1c 06 00 00 1c 96 04 08 0000240 1c 96 04 08 0c 01 00 00 14 01 00 00 06 00 00 00 0000260 00 10 00 00 02 00 00 00 30 06 00 00 30 96 04 08

<span id="page-2-0"></span>. . .

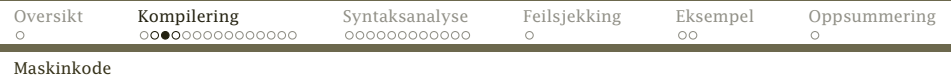

### Det er ikke lett å lese slik kode – det går bedre i assemblerkode som kan oversettes til maskinkode av en assembler:

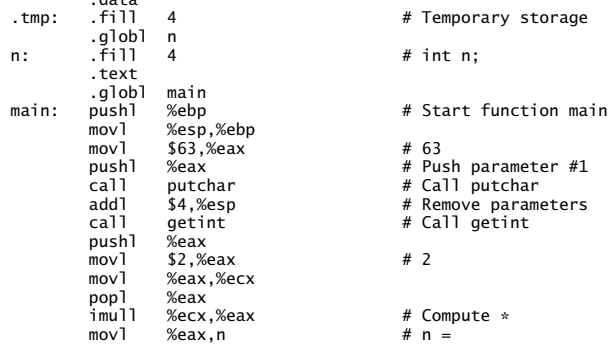

<span id="page-3-0"></span>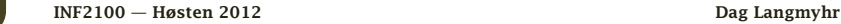

.data

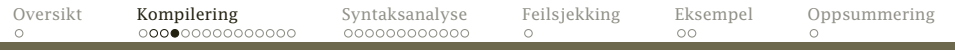

#### [Maskinkode](#page-4-0)

ċθ

٠

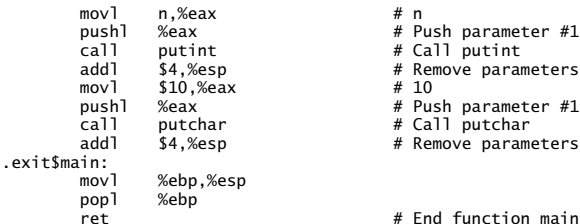

<span id="page-4-0"></span>

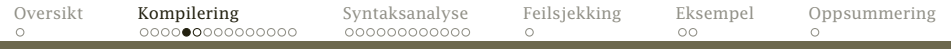

[Kompilatoren](#page-5-0)

#### Kompilatoren

### En kompilator leser C<sub>b</sub>-koden og lager x86-assemblerkoden.

### En slik kompilator skal dere lage.

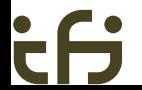

[INF2100 — Høsten 2012](#page-0-0) Dag Langmyhr

<span id="page-5-0"></span>

<span id="page-6-0"></span>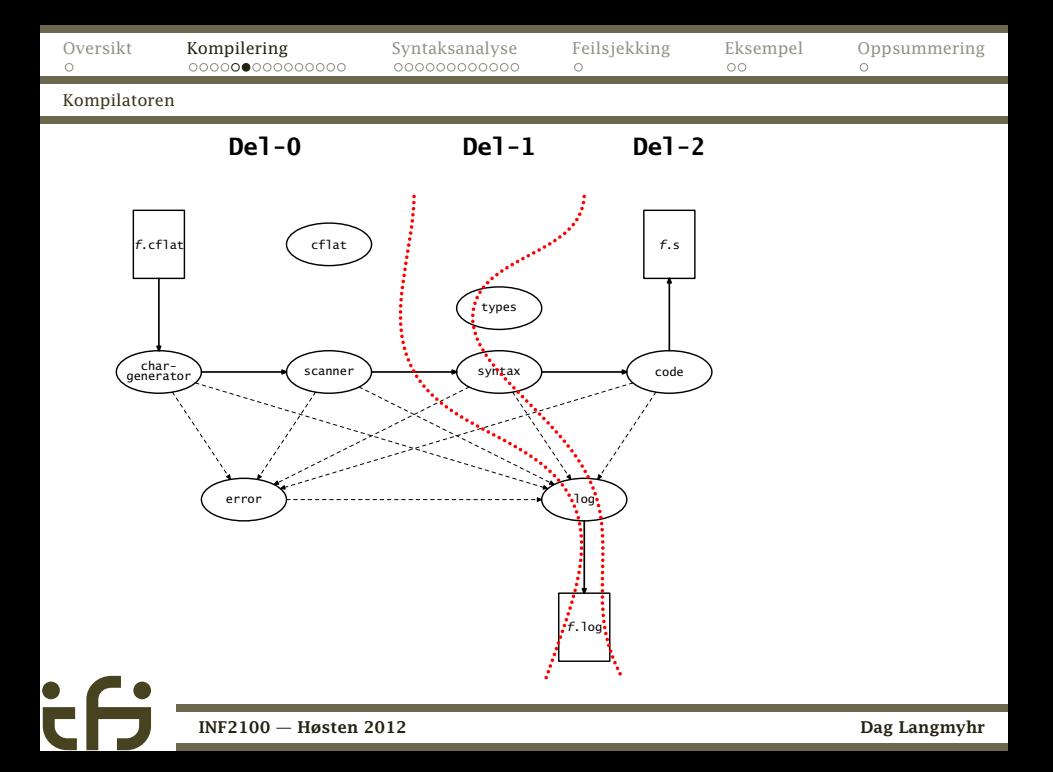

### Programtreet

De færreste programmeringsspråk kan oversettes linje for linje, men det ville vært mulig med C<sub>b</sub>.

Det enkleste er likevel å lagre programmet på intern form først.

<span id="page-7-0"></span>Det naturlige da er å lage et tre ved å bruke klasser, objekter og pekere. Her er OO-programmering ypperlig egnet.

### Et C<sub>b</sub>-program

Et program består av en samling deklarasjoner og setninger i vilkårlig blanding:

<span id="page-8-0"></span>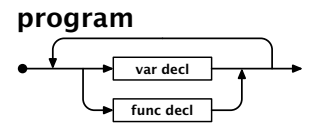

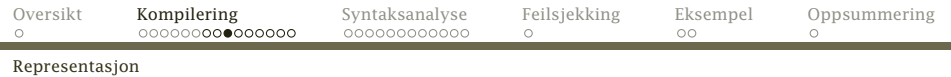

Programmet doble.cflat representeres da av

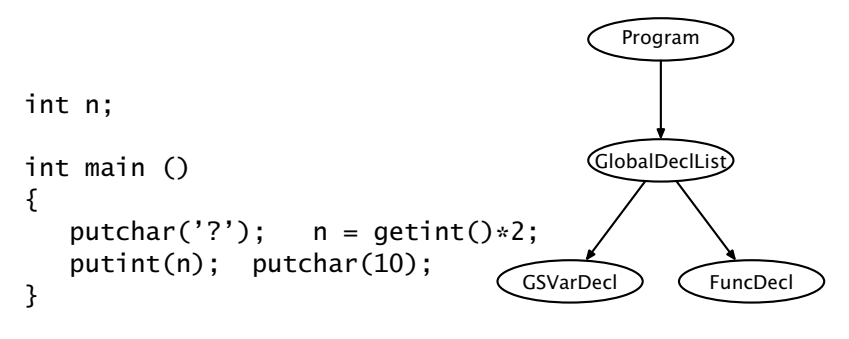

<span id="page-9-0"></span>(GSVarDecl = GlobalSimpleVarDecl)

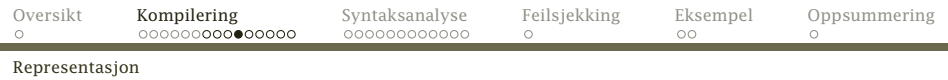

#### <span id="page-10-0"></span>Siden vi skal representere treet som lister, ser det slik ut:

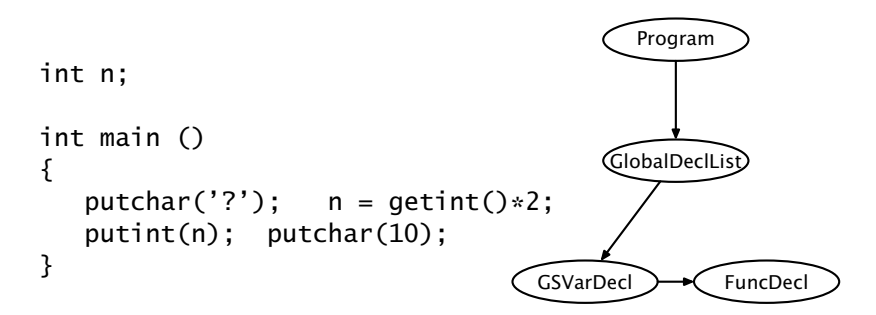

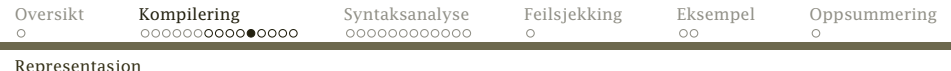

#### var decl

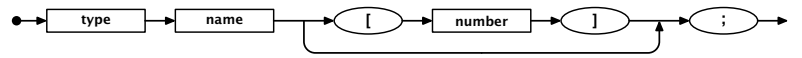

En GlobalSimpleVarDecl må inneholde data om

- variabelens type,
- dens navn og
- <span id="page-11-0"></span>• antall elementer (om den er en array).

<span id="page-12-0"></span>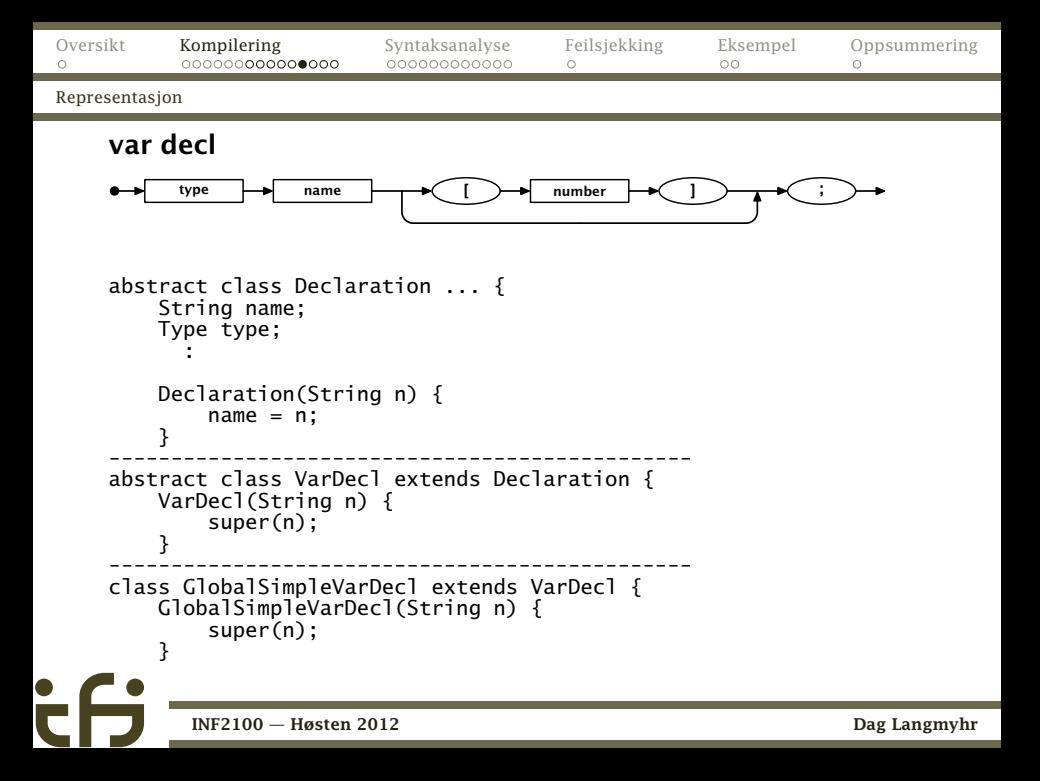

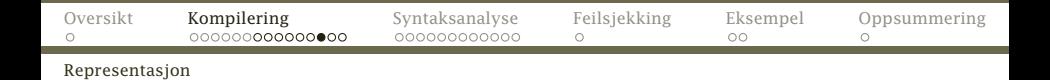

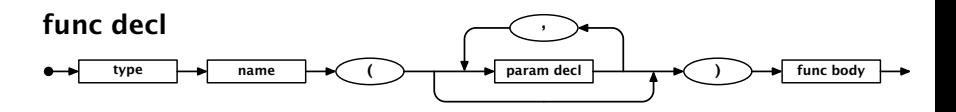

En FuncDecl må inneholde opplysninger om funksjonstypen, navnet, parametrene og innmaten.

<span id="page-13-0"></span>

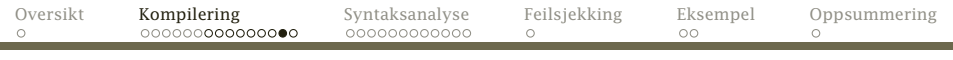

[Representasjon](#page-14-0)

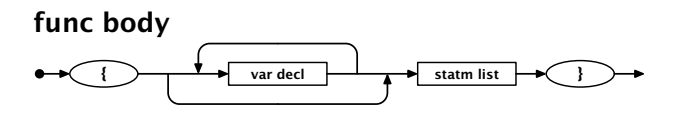

<span id="page-14-0"></span>En FuncBody inneholder lokale variabeldeklarasjoner og setninger.

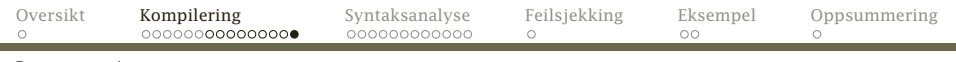

[Representasjon](#page-15-0)

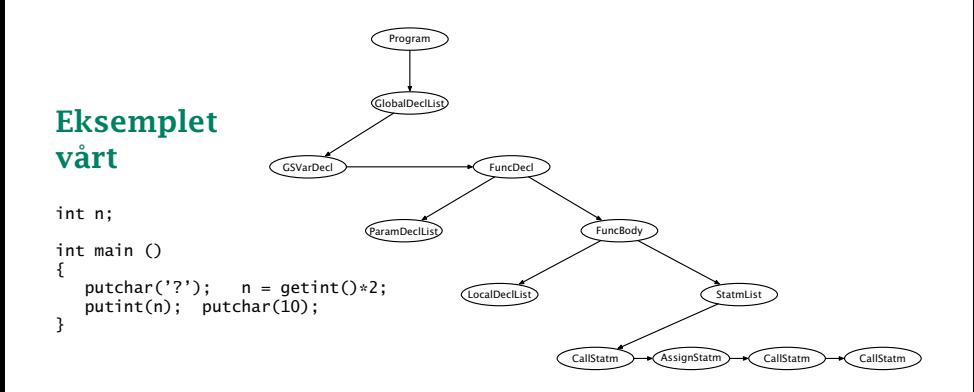

<span id="page-15-0"></span>

## Syntaksanalyse

På skolen hadde vi grammatikkanalyse hvor vi fant subjekt, predikat, indirekte og direkte objekt:

### *Faren ga datteren en ball.*

(Det er ikke alltid like enkelt:

<span id="page-16-0"></span>*Fanger krabber så lenge de orker.* )

Syntaksanalyse er på samme måte å finne hvilke språkelementer vi har og bygge syntakstreet.

[INF2100 — Høsten 2012](#page-0-0) Dag Langmyhr

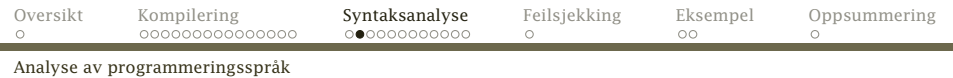

Heldigvis: Analyse av programmeringsspråk er enklere enn naturlige språk:

- Programmeringsspråk har en klar og entydig definisjon i jernbanediagrammer eller tilsvarende.
- <span id="page-17-0"></span>Programmeringsspråk er laget for å kunne analyseres rimelig enkelt.

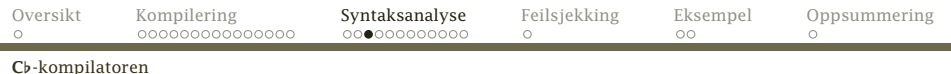

C<sub>b</sub>-kompilatoren har i hvert fall disse klassene<sup>1</sup> der alle subklassene til SyntaxUnit representerer et metasymbol (et jernbanediagram):

Cflat CharGenerator Code Error Log Scanner Syntax [SyntaxUnit] [DeclList] GlobalDeclList LocalDeclList ParamDeclList [Declaration] FuncDecl [VarDecl] GlobalArrayDecl GlobalSimpleVarDecl LocalArrayDecl LocalSimpleVarDecl ParamDecl

<span id="page-18-0"></span>ExprList [Operand] Expression FunctionCall Number Variable [Operator] RelOperator Program [Statement] EmptyStatm IfStatm WhileStatm StatmList Term Token [Type] ArrayType [BasicType] Types

<sup>1</sup>Klasser i parentes er abstrakte.

[INF2100 — Høsten 2012](#page-0-0) Dag Langmyhr

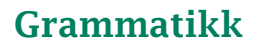

Grammatikken (i form av jernbanediagrammene) er et ypperlig utgangspunkt for å analysere et program og bygge opp syntakstreet:

#### while-statm

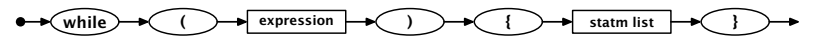

<span id="page-19-0"></span>

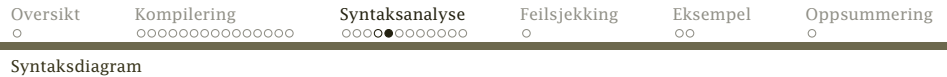

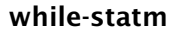

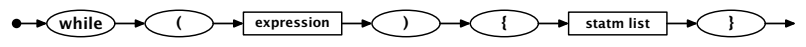

Utifra dette vet vi:

- **1** Først kommer symbolet while.
- <sup>2</sup> Så kommer en (.
- <sup>3</sup> Så kommer en *expression*.
- <sup>4</sup> Etter den kommer en ).
- <sup>5</sup> Deretter kommer en {.
- <sup>6</sup> I klammene kommer *statm-list*.
- <span id="page-20-0"></span><sup>7</sup> Helt til sist kommer en }.

## Programmering i Java

Utifra jernbanediagrammet kan vi lage en skisse for en metode som analyserer en while-setning i et C<sub>b</sub>-program: class WhileStatm extends Statement {

```
...
    @Override void parse() {
       \langleSjekk at vi har lest while\rangle\langleSjekk at vi har lest (\rangle\langleAnalyser Expression\rangle\langleSjekk at vi har lest )\rangle\langleSiekk at vi har lest \{\rangle(Analyser StatmList)
       \langleSjekk at vi har lest }\rangle}
}
      INF2100 — Høsten 2012 Dag Langmyhr
```
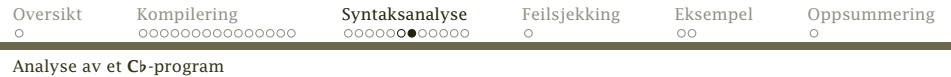

Stort sett gjør vi to ting:

- Symboler (i rundinger) sjekkes.
- Meta-symboler (i firkanter) overlates til sine egne metoder for analysering.

<span id="page-22-0"></span>. . . og dermed har problemet nærmest løst seg selv!

# Er det så enkelt?

Mange programmeringsspråk (som C*[* og Pascal men ikke Java, C og C++) er designet slik at denne teknikken kalt recursive descent alltid fungerer.

Et analyseprogram for et LL(1)-språk er aldri i tvil om hvilken vei gjennom programmet som er den rette.

Ved analyse av LL(2)-språk må man av og til se ett symbol fremover.

<span id="page-23-0"></span>Ved analyse av LL(3)-språk (som C*[*) må man av og til se to symboler fremover.

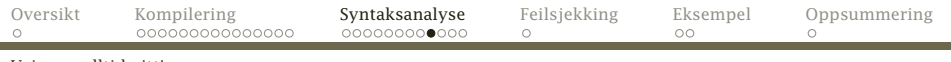

[Veien er alltid gitt!](#page-24-0)

٠

### Veien er alltid klar

#### statement

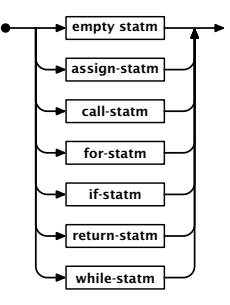

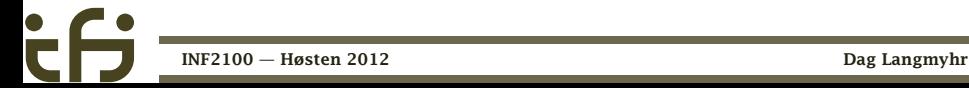

<span id="page-24-0"></span>

### Samarbeid med Scanner

Hvordan sikrer vi at symbolstrømmen fra Scanner er i fase med vår parsering?

Det beste er å vedta noen regler som alle parse-metodene *må* følge:

- <sup>1</sup> Når man kaller parse, skal første symbol være lest inn!
- <span id="page-25-0"></span><sup>2</sup> Når man returnerer fra en parse, skal første symbol *etter* konstruksjonen være lest!

[Hvordan skrive dette i Java?](#page-26-0)

Plassering av metodene

Husk at målet med analysen er tofoldig:

- <sup>1</sup> Vi skal sjekke at programmet er riktig.
- <span id="page-26-0"></span><sup>2</sup> Vi skal bygge opp syntakstreet.

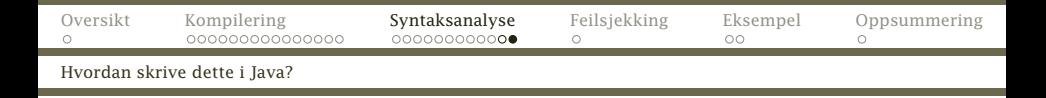

Det er naturlig å koble analysemetoden til den klassen som skal inngå i syntakstreet.

- Hvert meta-symbol i diagrammet implementeres av en Java-klasse.<sup>2</sup>
- Hver av disse klassene får en virtuell metode @Override void parse() { ... }

<span id="page-27-0"></span>som kan analysere «seg selv».

Dette er OO-programmering.

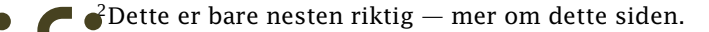

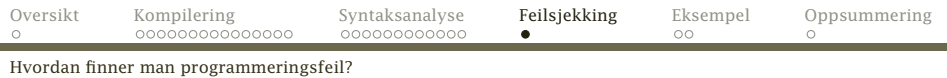

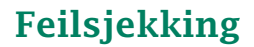

Sjekken på syntaksfeil er svært enkel:

Hvordan finne feil?

Hvis neste symbol ikke gir noen lovlig vei i diagrammet, er det en feil.

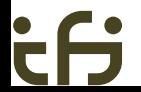

[INF2100 — Høsten 2012](#page-0-0) Dag Langmyhr

<span id="page-28-0"></span>

[Parsering av While-setning](#page-29-0)

}

#### while-statm

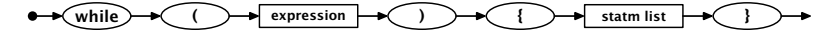

class WhileStatm extends Statement { Expression test = new Expression $()$ ; StatmList body = new StatmList();

```
@Override void parse() {
    Log.enterParser("<while-statm>");
```

```
Scanner.readNext():
Scanner.skip(leftParToken);
test.parse();
Scanner.skip(rightParToken);
Scanner.skip(leftCurlToken);
body.parse();
Scanner.skip(rightCurlToken);
```

```
Log.leaveParser("</while-statm>");
```
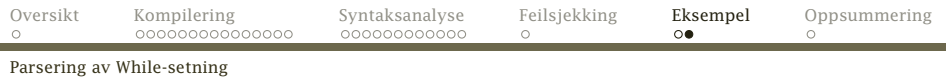

## Husk

```
I Scanner-modulen har vi
    public static void check(Token t) {
        if (curToken != t)
            Error.expected("A " + t);
    }
    public static void skip(Token t) {
        check(t); readNext();
    }
```
#### <span id="page-30-0"></span>og i Error-modulen har vi

```
public static void expected(String exp) {
   error(Scanner.curLine,
        exp + " expected, but found a " + Scanner.curToken + "!");
}
  INF2100 — Høsten 2012 Dag Langmyhr
```
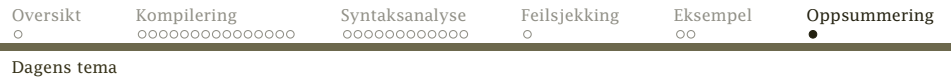

## **Oppsummering**

Vi har vært gjennom

- Hva kompilering er
- Hvordan foreta en syntaksanalyse av et program
- Hvordan programmere dette objektorientert
- <span id="page-31-0"></span>Hvordan oppdage feil